# **PORTUGUÊS**

Leia a tirinha para responder as questões de 01 a 03:

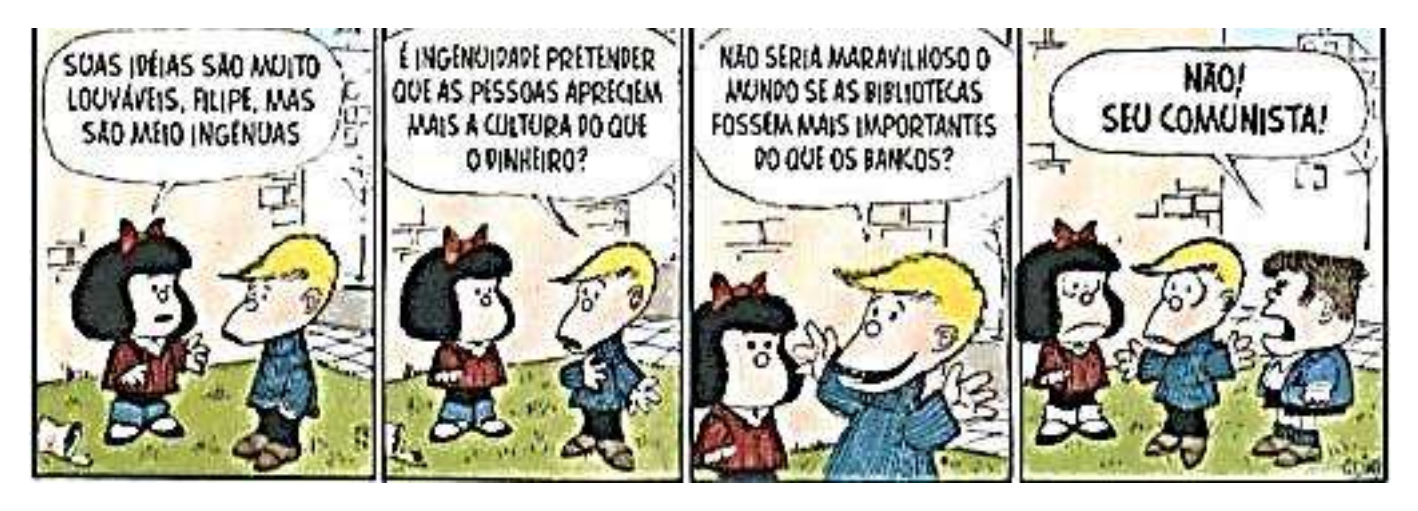

## **QUESTÃO 01**

No primeiro quadrinho, a palavra ideias aparece acentuada, pois a tirinha foi produzida antes da reforma ortográfica. De acordo com as novas regras de acentuação, marque o item em que há erro na acentuação da palavra:

- A) O pêlo do gato era macio e brilhante;
- B) A pressa é a paranoia do século;
- C) Muitos creem que o dinheiro é o remédio para todos os males;
- D) Eu averiguo sempre meus atos, para não cometer erros;
- E) Ela para para cumprimentar o público.

## **QUESTÃO 02**

No terceiro quadrinho "Não seria maravilhoso **se** as bibliotecas fossem mais importantes do que os bancos?" A palavra grifada exerce função morfológica de:

- A) Pronome apassivador;
- B) Pronome reflexivo;
- C) Conjunção subordinada adverbial condicional;
- D) Conjunção integrante;
- E) Pronome reflexivo.

## **QUESTÃO 03**

Os verbos **apreciar (apreciem)**, no segundo quadrinho, e **ser (seria)**, no terceiro quadrinho, aparecem, respectivamente, conjugados no tempo e modo:

- A) Pretérito perfeito do indicativo e futuro do pretérito do indicativo;
- B) Presente do subjuntivo e futuro do pretérito do indicativo;
- C) Presente do subjuntivo e futuro do subjuntivo;
- D) Pretérito perfeito do subjuntivo e futuro do indicativo;
- E) Pretérito imperfeito do indicativo e futuro do pretérito do indicativo.

#### **QUESTÃO 04**

Marque o item em que há desvio da norma padrão:

- A) "Foi um dos poucos no seu tempo que reconheceu a originalidade e importância da literatura brasileira." (Júlio Ribeiro);
- B) Batiam oito horas quando ela abriu a janela do quarto;
- C) O respeito aos pais é importante, mas nem todos têm obedecido este preceito;
- D) Os pintores não trouxeram o quadro consigo;
- E) Entregar-te-ei o convite pessoalmente.

### **QUESTÃO 05**

Assinale a opção em que há erro na separação silábica de algum vocábulo:

- A) Ab-rup- te- la, guer-ra , ca-a- tin-ga;
- B) Tugs-tê-nio, felds-pa-to, cons-ci-en-te;
- C) Bi-sa-vó, trans-a-tlân-ti-co, cis-pla-tino;
- D) Cons-pi-ra-ção, ru-a, á-gua;
- E) Gno-mo, sub-li-nhar, sub-lo-car.

# ANOTAÇÕES

# **RACIOCÍNIO LÓGICO**

#### **QUESTÃO 06**

Uma urna possui 5 bolas, sendo 2 amarelas e 3 verdes. A chance de retirar uma bola dessa urna e ela ser verde é:

A) 0,2;

- B) 0,3;
- C) 0,4;
- D) 0,5; E) 0,6.
- 

#### **QUESTÃO 07**

A quantidade de números múltiplos de 5 que existem entre 100 e 1000 é.

A) 144;

B) 162;

C) 180;

D) 360;

E) 380.

### **QUESTÃO 08**

A diagonal de um quadrado mede 6cm. O perímetro desse quadrado mede:

A) 12  $\sqrt{2}$  cm<sup>2</sup>;

B) 20  $\sqrt{2}$  cm<sup>2</sup>;

- C) 22  $\sqrt{2}$  cm<sup>2</sup>:
- D) 24 cm²;
- $E$ ) 36 cm<sup>2</sup>.

#### **QUESTÃO 09**

A soma dos 20 primeiros termos da sequência: (1, 3, 5, 7, 9 ...) é igual a:

A) 200; B) 281; C) 329; D) 400;

E) 421.

# **QUESTÃO 10**

Se o lado de um quadrado de um quadrado for triplicado podemos dizer que a razão entre as áreas do menor e do maior quadrado é:

A) 1/3;

- B) 1/6;
- C) 1/9;
- D) 1/12;
- E) 1/15.

# **ATUALIDADES**

#### **QUESTÃO 11**

Teve início no mês de agosto de 2012, no Brasil, um dos julgamentos mais aguardados do país. O esquema, considerado pelo Procurador Geral da República o mais atrevido e escandaloso esquema de corrupção e desvio de dinheiro público deflagrado no Brasil, ficou conhecido como "Mensalão". Assinale a alternativa que indica o Tribunal do país responsável pelo julgamento do "Mensalão":

- A) Superior Tribunal de Justiça STJ;
- B) Superior Tribunal Militar STM;
- C) Tribunal Superior Eleitoral TSE;
- D) Tribunal Superior do Trabalho TST;
- E) Supremo Tribunal Federal STF.

### **QUESTÃO 12**

Aponte a alternativa que indica corretamente o nome do atual Vice-Governador do Estado do Ceará:

- A) Domingos Gomes de Aguiar Filho;
- B) Cid Ferreira Gomes;
- C) Roberto Cláudio Rodrigues Bezerra;
- D) Lúcio Gonçalo de Alcântara;
- E) Ciro Ferreira Gomes.

### **QUESTÃO 13**

Os eventos esportivos mundiais trazem boas expectativas para a Economia dos países-sede. Contudo, o país que sediou as Olimpíadas de 2012, teve às vésperas da abertura dos Jogos Olímpicos queda de 0,7% na Economia, entre abril e junho, segundo o Escritório Nacional de Estatísticas local (Fonte: Empresa Brasil de Comunicação S/A - EBC). Indique a opção que informa corretamente o País que sediou os Jogos Olímpicos de 2012:

- A) Alemanha;
- B) Inglaterra;
- C) Londres;
- D) França;
- E) Brasil.

### **QUESTÃO 14**

Assinale a alternativa que demonstra corretamente o nome dos atuais Presidentes da Câmara dos Deputados e do Senado Federal no Brasil, respectivamente:

- A) José Sarney e Aloísio Mercadante;
- B) Álvaro Dias e José Sarney;
- C) Pedro Taques e José Sarney;
- D) José Sarney e Marcos Valério;
- E) Marco Maia e José Sarney.

#### **QUESTÃO 15**

Assinale a alternativa que indica corretamente o nome do atual Presidente da França:

- A) François Mitterrand;
- B) François Hollande;
- C) Sílvio Berlusconi;
- D) Nicolas Sarkozy;
- E) Jacques Chirac.

# **CONHECIMENTOS ESPECÍFICOS**

#### **QUESTÃO 16**

São sistemas operacionais comumente utilizados em computadores e notebooks:

- A) Office 2012, Windows AP e Linux;
- B) Windows XP, Debian e MAC OS;
- C) Android, Word e Excel;
- D) MAC XP, Corel Draw e Linux;
- E) Nenhuma das alternativas anteriores está correta.

#### **QUESTÃO 17**

Ao ligar um desktop, notebook ou servidor, vários dispositivos são testados como mouse, teclado, placa de vídeo dentre outros. Logo após essa verificação, o computador inicia um software chamado:

- A) Editor de Texto;
- B) Narrador;
- C) Placa de Captura;
- D) Sistema Operacional;
- E) Sistema de Arquivos.

#### **QUESTÃO 18**

São componentes básicos de um computador:

A) Memória, processador ,placa mãe e HD

- B) Windows, Word e Excel
- C) Mouse, teclado e caixa de som
- D) Impressora, fax e fone de ouvido
- E) Todas as alternativas

#### **QUESTÃO 19**

Os dispositivos de \_\_\_\_\_\_\_\_\_\_\_\_\_\_ são os componentes físicos dos computadores.

#### A) Software;

- B) Malware;
- C) Bitware;
- D) Hardware;
- E) Simpleware.

#### **QUESTÃO 20**

A memória \_\_\_\_\_\_\_\_\_\_\_ é aquela utilizada apenas para leitura de informações em um computador e não pode ser alterada, já a memória  $\qquad \qquad$  é aquela que o computador acessa para guardar (pode ser alterada) e checar informações.

A) RAM e ROM; B) ROM e RAM; C) RAM e ECROM; D) ROM e ECROM; E) Virtual e RAM.

#### **QUESTÃO 21**

São navegadores de Internet utilizados atualmente. Marque a alternativa correta:

- A) Chrome, Internet Explorer, Opera e Firefox;
- B) Epiphany, GNU e Netscape;
- C) NEC Web, SuSe e Mozilla;
- D) Dolphin Browser, Chrome e Linux;
- E) Todas as alternativas anteriores estão corretas.

#### **QUESTÃO 22**

As teclas de função "F3" e "F5", são utilizadas para:

- A) Atualizar o conteúdo exibido e Pular para outra janela;
- B) Pesquisar arquivos na pasta atual e Atualiza o conteúdo exibido;
- C) Mostra a ajuda e Seleciona o texto da barra de endereços;
- D) Abre a página em tela cheia e Pesquisa arquivos na pasta atual;
- E) Copia as informações da tela para a área de transferência e Cola o conteúdo da área de transferência.

#### **QUESTÃO 23**

Esteja você escrevendo uma carta ou digitando dados numéricos, o teclado é o principal meio de inserir informações no computador. Mas você sabia que também pode usá-lo para controlar o computador? São teclas de controle:

A) ESC, ALT e CTRL; B) 1 2 e 3; C) F1 F2 e F11; D) SHIFT ALT e Seta para Cima; E) Num Lock e F12.

#### **QUESTÃO 24**

Veja abaixo a definição dada para o conjunto de teclas dos teclados.

- I. **Teclas de digitação** (alfanuméricas): Incluem as mesmas letras, números, pontuação e símbolos encontrados em uma máquina de escrever tradicional;
- II. **Teclas de controle**: Permitem editar texto e mover-se por documentos ou páginas da Web. Elas incluem as teclas de seta, HOME, END, PAGE UP, PAGE DOWN, DELETE e INSERT;
- III. **Teclas de função**: São usadas para executar tarefas específicas. Elas foram rotuladas como F1, F2, F3 e assim por diante até F12. A funcionalidade dessas teclas varia de programa para programa.

São verdadeiras as afirmativas:

- A) I e II;
- B) I e III:
- C) I, II e III;
- D) Apenas I;
- E) Apenas III.

## **QUESTÃO 25**

Sempre que você precisar digitar algo em um programa, mensagem de e-mail ou caixa de texto, verá uma linha vertical intermitente ( | ). É o cursor, também chamado ponto de inserção. Ele mostra onde começará o texto que você digitar. A teclas SHIFT, CAPS LOCK são utilizadas para:

- A) SHIFT em combinação com uma letra para digitar uma letra maiúscula. Pressione SHIFT em combinação com outra tecla para digitar o símbolo mostrado na parte superior dessa tecla e Para digitar todas as letras como maiúsculas;
- B) Para mover o cursor vários espaços para frente e Para mover o cursor para o começo da linha de texto;
- C) Para mover o cursor um espaço para frente e Para excluir o caractere antes do cursor ou o texto selecionado;
- D) Para digitar todas as letras como maiúsculas e SHIFT em combinação com uma letra para digitar uma letra maiúscula. Pressione SHIFT em combinação com outra tecla para digitar o símbolo mostrado na parte superior dessa tecla;
- E) Nenhuma das alternativas anteriores está correta.

#### **QUESTÃO 26**

O Monitor de vídeo do computador é um dispositivo de saída assim como impressoras e caixas de som. É um dispositivo de entrada:

- A) Teclado;
- B) Impressora;
- C) Plotter;
- D) Copiadora;
- E) Laser.

#### **QUESTÃO 27**

Cópia de segurança pode ser chamada de:

- A) DOS;
- B) VOX;
- C) Backup;
- D) CD;
- E) DVD.

### **QUESTÃO 28**

Qual a função da ferramenta "Pincel de Formatação"?

- A) Copia todo o texto para uma nova linha;
- B) Copia todo o texto para um novo documento;
- C) Copia todo o texto para o WordPad com funções e fórmulas;
- D) Copia todo o texto para uma nova planilha;
- E) Copia toda a formatação do texto selecionado para a palavra, linha ou coluna escolhida pelo usuário.

# **QUESTÃO 29**

Em relação às formulas e funções do Excel, podemos afirmar que:

- A) Não podemos realiza cálculos com as funções;
- B) A soma de uma faixa de células pode ser feita tanto por fórmulas quando por funções;
- C) Não podemos renomear faixar ou células no Excel;
- D) Exclusivamente no Excel 2003 não podemos fazer cálculos ou operações aritméticas;
- E) Todas as alternativas anteriores estão corretas.

# **QUESTÃO 30**

Assinale a alternativa correta:

- A) Célula é uma interseção de uma linha com uma coluna;
- B) Não podemos fazer cálculos complexos no Excel;
- C) Planilha é uma pasta de trabalho dividia em linhas;
- D) No Excel editamos arquivos de texto;
- E) Não existe a opção de inserção de gráficos no Excel.

### **QUESTÃO 31**

O que é Formula e Função:

- A) A fórmula acelera os cálculos e a função reduz a velocidade;
- B) A fórmula faz os cálculos complexos e a função os cálculos simples;
- C) Fórmula é um conjunto de operações matemáticas e função é a generalização da noção da fórmula;
- D) Fórmula é apenas um conceito para botões;
- E) Nenhuma das alternativas anteriores está correta.

#### **QUESTÃO 32**

Por que devemos utilizar a opção "Configurar Página" ao imprimir um trabalho?

- A) Para imprimir corretamente a planilha, dentro das margens, orientação da folha dentre outros;
- B) Para verificarmos se o documento será impresso como desejamos;
- C) Para atualizar a planilha;
- D) Apenas para verificar se as margens estão corretas;
- E) Para corrigir os dados da planilha.

#### **QUESTÃO 33**

No processo de elaboração de textos devemos levar em consideração alguns fatores. Qual a ordem ideal para a elaboração de bons textos.

- A) Digitação / Formatação / Revisão;
- B) Formatação / Revisão / Digitação;
- C) Digitação / Revisão / Formatação;
- D) Revisão / Digitação / Correção;
- E) Digitação / Revisão.

#### **QUESTÃO 34**

Ao digitarmos um texto qualquer no Word, em alguns momentos é exibido um sublinhado ondulado e em vermelho sobre a palavra. O que isso significa?

- A) Que a palavra é extensa demais;
- B) Que a palavra é curta demais;
- C) Indica um possível erro de ortografia ou que o Word não reconhece uma palavra;
- D) Que a palavra dever ser deletada;
- E) Todas as alternativas anteriores estão corretas.

#### **QUESTÃO 35**

Podemos centralizar o texto no Word clicando no botão centralizar ou pressionando as teclas de atalho:

- A) CRTL  $+$  A;
- B) CRTL  $+ B$ ;
- C) CRTL  $+ C$ ;
- $D)$  CRTL + D;
- $E)$  CRTL + E.

#### **QUESTÃO 36**

Qual o procedimento correto para inserir bordas em um texto:

- A) Menu Formatar Bordas e Sombreamentos Borda da página;
- B) Menu Revisão Bordas e Sombreamentos Borda da página;
- C) Menu Exibição Bordas e Sombreamentos Borda da página;
- D) Menu Layout Bordas e Sombreamentos Borda da página;
- E) Menu Inserir Bordas e Sombreamentos Borda da página.

## **QUESTÃO 37**

São tipos mais comuns de armazenamento externo:

- A) SD Card, HD Externo e Pen Drive;
- B) CD ROM e Memória RAM;
- C) DVD RW e Memória EPROM;
- D) Chipset e Card Reader;
- E) Cooler e Dissipador.

## **QUESTÃO 38**

Ao pressionar as teclas CTRL + F12 o Microsoft Word retornará qual função?

- A) Nenhuma;
- B) Abrir;
- C) Fechar;
- D) Salvar;
- E) Editar Planilha.

#### **QUESTÃO 39**

Os produtos do MS Office oferecem facilidades para automatizar processor ou procedimentos. Os recursos que permitem que o usuário grave e emita uma sequencia de comandos ou toques de tecla automaticamente é chamado de:

- A) Célula;
- B) Função;
- C) Estilo;
- D) Macro;
- E) Campo de Gravação.

## **QUESTÃO 40**

Podemos classificar as redes de acesso à Internet em:

- A) Local, Matricial e Municipal;
- B) Estruturada, Par Trançado e Coaxial;
- C) Axial, Estrela e Anel;
- D) Residencial, Industrial e Não residencial;
- E) Nenhuma das alternativas anteriores está correta.

# **QUESTÃO 41**

Leia o conceito abaixo retirado da Wikipédia e com base nas informações apresentadas marque alternativa correta.

O uso mais comum do termo está relacionado com a obtenção de conteúdo da Internet, onde um servidor remoto hospeda dados que são acessados pelos clientes através de aplicativos específicos, como é o caso dos navegadores. De fato, o acesso de qualquer informação na Internet (como uma página da web, por exemplo) é feito através do \_\_\_\_\_\_\_\_\_ prévio de seu conteúdo (texto, imagens, etc) e posterior exibição do conteúdo que se encontra localmente disponível no dispositivo. No entanto, o uso comum (não técnico) do termo \_\_\_\_\_\_\_\_\_\_\_\_\_\_ se limita a referenciar o conteúdo que é obtido da internet para visualização posterior (off-line), como um documento ou aplicativo.

As lacunas no texto referem se ao conceito de:

- A) Bate Papo;
- B) Discursão em grupo;
- C) Download;
- D) Upload;
- E) Compactação.

#### **QUESTÃO 42**

São os principais serviços disponíveis na Internet:

- A) E-mail, Chat e Comércio Eletrônico;
- B) Vendas de Carros, Reclamações e Doações de Sangue;
- C) Cursos Gratuitos, Vídeo Conferência, Exposições e Cambio de Moedas:
- D) Concursos, Bate-papo e Reclamações;
- E) Todas as alternativas anteriores estão corretas.

### **QUESTÃO 43**

A Internet é o maior conglomerado de redes de comunicações em escala mundial[1] e dispõe milhões de computadores interligados pelo protocolo de comunicação TCP/IP que permite o acesso a informações e todo tipo de transferência de dados. Ela carrega uma ampla variedade de recursos e serviços, incluindo os documentos interligados por meio de hiperligações da World Wide Web (Rede de Alcance Mundial), e a infraestrutura para suportar correio eletrônico e serviços como comunicação instantânea e compartilhamento de arquivos. São tipos de conexões à internet:

- A) Discada, ADSL, Rádio e 3G
- B) Discada, ADSL, Rádio e 5G
- C) Discada, ADSL, Rádio e 6G D) Discada, ADSL, Rádio e 7G
- E) Nenhuma das alternativas

# **QUESTÃO 44**

# Marque V ou F

- ( ) O DNS resolve nomes de domínios em endereços de rede/IP;
- ( ) O POP3 é um protocolo utilizado no acesso remoto a uma caixa de correio eletrônico;
- ( ) O SMTP) é o protocolo padrão para envio de e-mails através da Internet;
- ( ) O HTTP é o protocolo de transferência de hipertexto É um protocolo de comunicação, utilizado para sistemas de informação de hipermedia distribuídos e colaborativos;
- ( ) O FTP é um protocolo de transferência de arquivos.
- A) V, V, F, F, F; B) F, F, F , V, F;
- C) V, F, F, V, F;
- D) V, V, V, V, V;
- E) F, F , F, F , F.

#### **QUESTÃO 45**

Complete a frase abaixo:

A \_\_\_\_\_\_\_\_\_ de uma empresa é a porção da rede de computadores que faz uso da \_\_\_\_\_\_\_ para partilhar com computadores que faz uso da segurança parte do seu sistema de informação. Fonte: Wikipédia

- A) Extranet e Internet;
- B) Internet e Extranet;
- C) FortalNET e SecrelNET;
- D) Rede Wi-Fi e Extranet;
- E) Fibra Óptica e Cabo UTP.

## **QUESTÃO 46**

Compactadores de arquivos são softwares especializados em gerar uma representação mais eficiente de vários arquivos dentro de um único arquivo de modo que ocupem menos espaço na mídia de armazenamento ou o tempo de transferência deles sobre uma rede seja reduzido. São compactadores de arquivos:

- A) WinRAR, WinZip e 7Zip;
- B) Office, BrOffice e Linux;
- C) ZipLock. MultiLock e SuperLock;
- D) WinBeta, 7RAR e 8Zip;
- E) DoPDF, WriteZip e WordZip.

## **QUESTÃO 47**

Os endereços de e-mail abaixo estão corretos, EXCETO:

- A) marcos.teste@dom.com
- B) teste01@dom.com
- C) www.fulano@dom.com
- D) receitas@dom.com
- E) contato@dom.com

## **QUESTÃO 48**

Programas de computador ou scripts destinados a corromper dados e/ou o funcionamento do computador podem ser chamados de:

- A) Gripe;
- B) Febre;
- C) SPAM;
- D) Vírus; E) NICBr22.

#### **QUESTÃO 49**

Assim como o Thunderbird, o Outlook Express é uma ferramenta de:

- A) Bate-Papo;
- B) Conversão de Imagens;
- C) Baixar jogos;
- D) Baixar músicas;
- E) Gerenciamento de E-mail.

#### **QUESTÃO 50**

Ao pressionar as teclas Windows + R o que o computador retornará ao usuário:

- A) O comando Executar;
- B) O comando Colar;
- C) O comando Copiar;
- D) Mostra a área de trabalho;
- E) Oculta a área de trabalho.